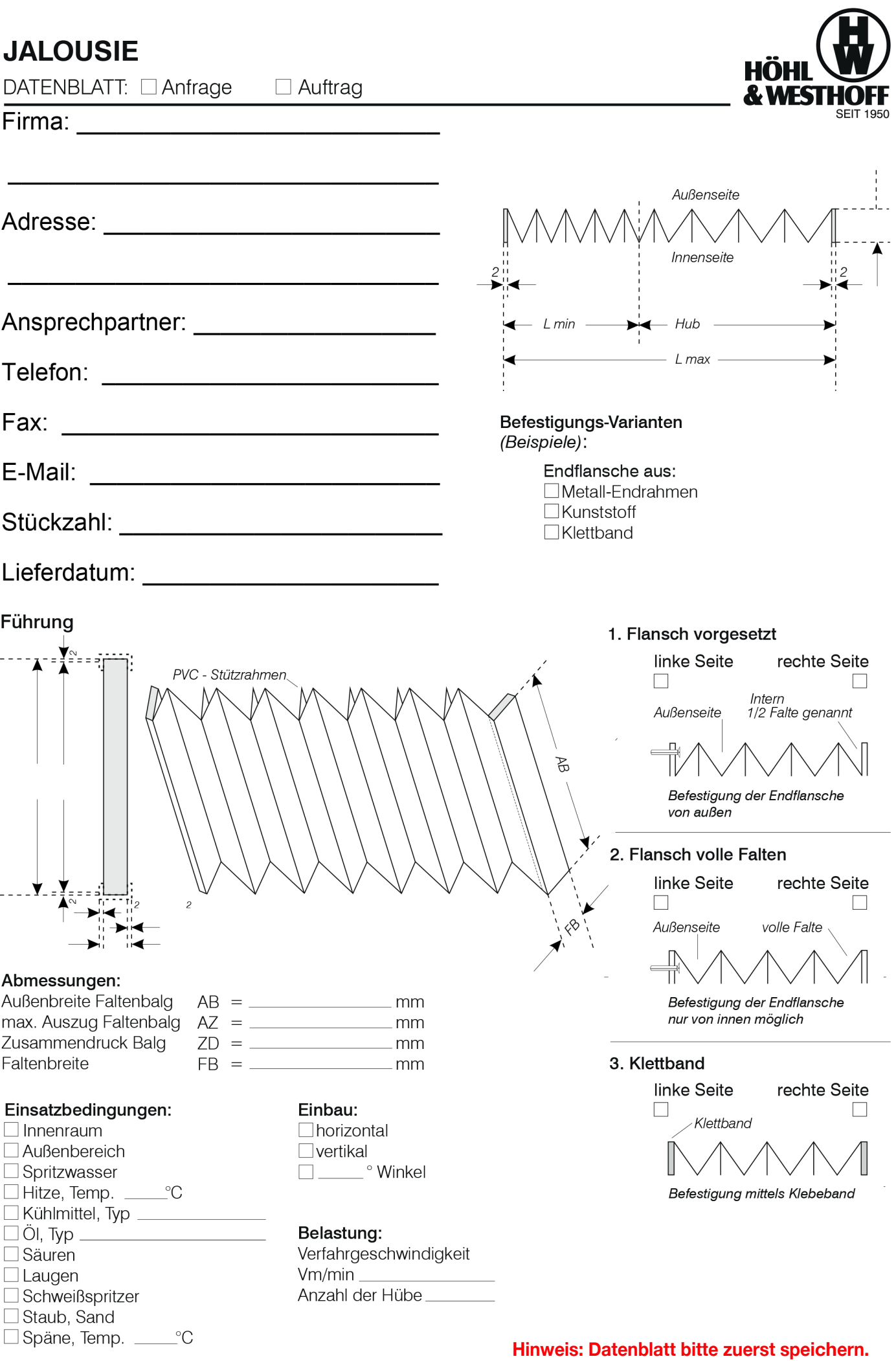

Telefon +49 202 84582 · FAX +49 202 82885 · Heidestraße 64 · 42349 Wuppertal · info@faltenbalg.net · www.faltenbalg.net